# **prml-cookbook**

**发布** *0.1*

**Karl Song**

**2021 年 07 月 08 日**

#### **Contents**

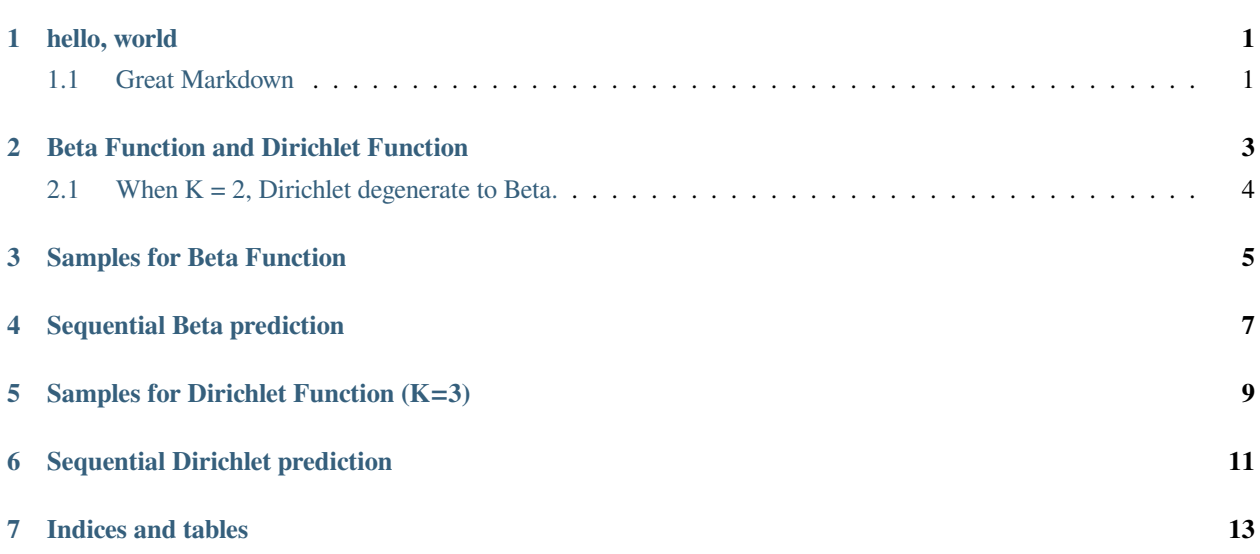

hello, world

#### <span id="page-4-1"></span><span id="page-4-0"></span>**1.1 Great Markdown**

!jt -t onedork -f roboto -fs 11 -nfs 10 -cursc o -cursw 3 -lineh 150 -T

```
import numpy as np
import seaborn as sns
import matplotlib.pyplot as plt
from math import gamma, ceil
from pprint import pprint
from jupyterthemes import jtplot
%matplotlib inline
jtplot.style(theme="gruvboxl", context="notebook")
```
#### Beta Function and Dirichlet Function

```
def beta(mu, a, b):
   num = gamma(a + b) * mu**(a - 1) * (1 - mu) **(b - 1)
   den = gamma(a) * gamma(b)
   return num / den
def dirichlet(mu, alpha):
   mu = np.array(mu)
   alpha = np.array(alpha)
   num = gamma(np.sum(alpha)) * np.prod(mu**(alpha - 1))
   den = np.prod(list(map(gamma, alpha)))
   return num / den
```

```
from scipy.stats import dirichlet as dirichlet_sci
diri_sci = dirichlet_sci.pdf([0.4, 0.4, 0.2], [10,10,10])
diri_res = dirichlet([0.4, 0.4, 0.2], [10, 10, 10])
print(diri_sci, diri_res, abs(diri_sci - diri_res) < 1e-4)
```
6.510277885680607 6.5102778856806465 **True**

#### <span id="page-7-0"></span>**2.1 When K = 2, Dirichlet degenerate to Beta.**

```
# beta - binomial
beta\_res = beta(0.4, 2, 3)# dirichlet - multinomial(K=2)
diri_res = dirichlet([0.4, 0.6], [2, 3])
print(beta_res, diri_res, abs(beta_res - diri_res) < 1e-4)
```
1.7280000000000002 1.7279999999999998 **True**

#### Samples for Beta Function

```
ab_pairs = [(0.1, 0.1), (0.5, 0.5), (1, 1), (2, 1), (1, 2), (2, 2), (2, 3),(8, 4)]
size = ceil(len(ab_pairs)**0.5)
eps = 1e-7mu = npu. linspace(eps, 1 - eps)
for i, (a, b) in enumerate(ab_pairs):
   ax = plt.subplot(size, size, i + 1)ax.set_ylim(ymax=3)
   ax.plot(mu, beta(mu, a, b))
   ax.set_title("a={}, b={}".format(a, b))
plt.suptitle("Beta Distribution(mu from 0 to 1)")
plt.tight_layout()
```
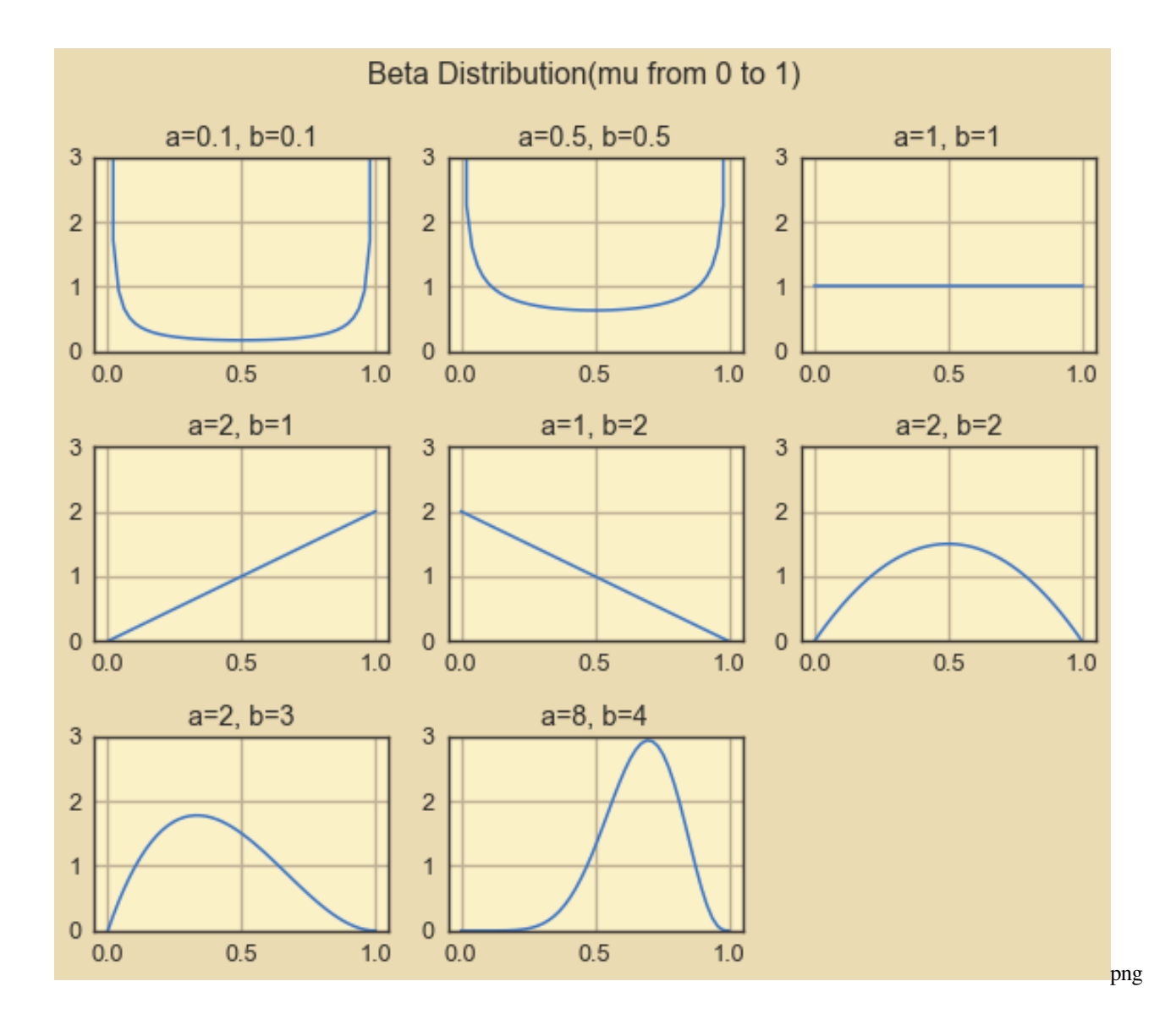

#### Sequential Beta prediction

```
plt.figure(figsize=(12, 9))
obs = [np.random.random(2) for - in range(15)]print("1s: {}, 0s: {}.".format(obs.count(1), obs.count(0)))
ab_pairs = [(1, 1)]for i in obs:
   a, b = ab\_pairs[-1]ab_pairs.append((a + i, b + (1 - i)))
size = ceil(len(ab_pairs) **0.5)
eps = 1e-7mu = npu. linspace(eps, 1 - eps)
for i, (a, b) in enumerate(ab_pairs):
   ax = plt.subplot(size, size, i + 1)ax.set_ylim(ymax=5)
   ax.set_xlabel("mu")
   ax.plot(mu, beta(mu, a, b))
   ax.set_title("a={}, b={}".format(a, b))
plt.suptitle("Sequential Beta Distribution")
plt.tight_layout()
```
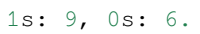

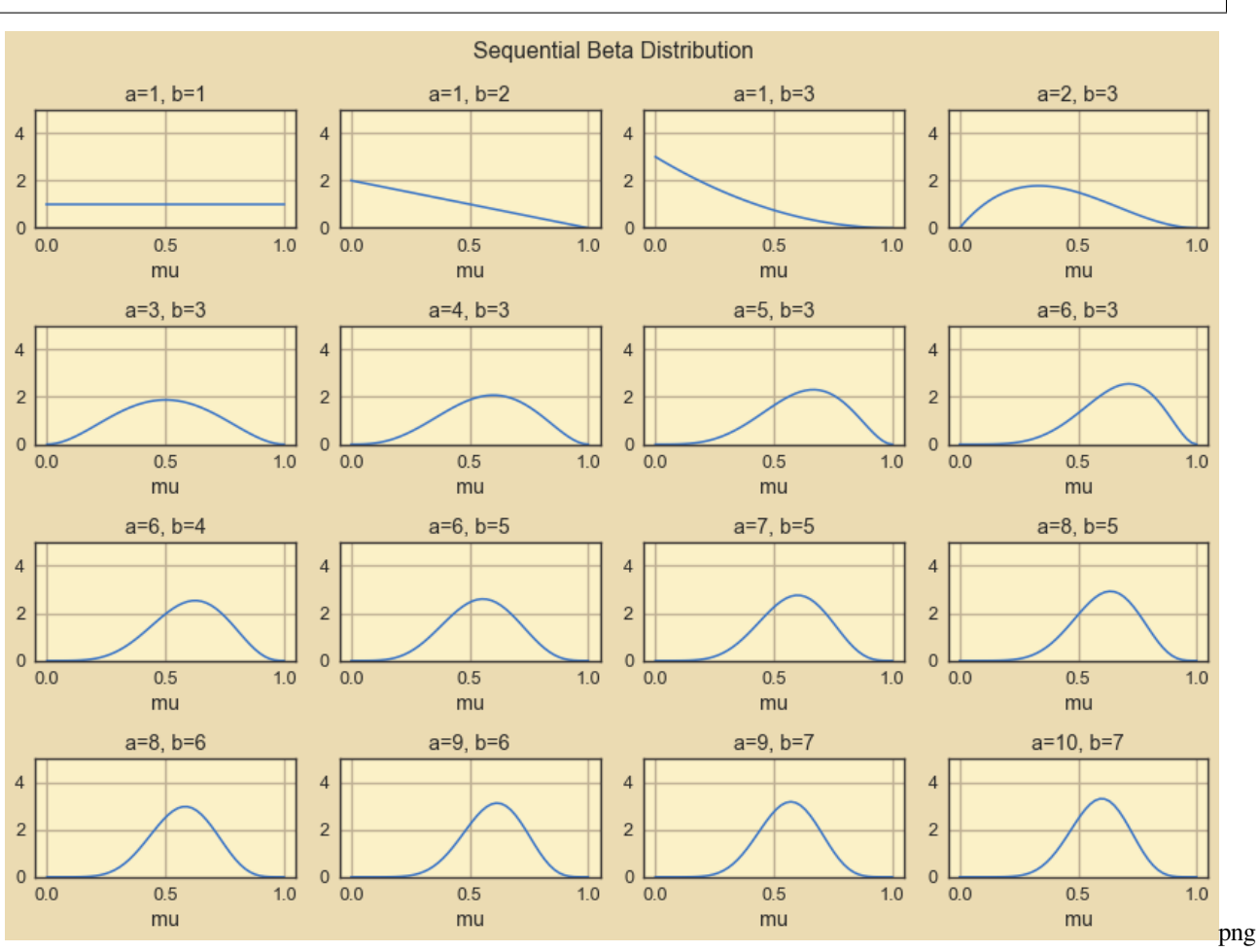

#### Samples for Dirichlet Function (K=3)

```
alphas = [(0.1, 0.1, 0.1), (1, 1, 1), (2, 3, 4), (2, 4, 6), (10, 10, 10)]size = ceil(len(ab_pairs) **0.5)
eps = 1e-5mul = npu1inspace(eps, 1 - eps, 50)
mu2 = npulinspace(eps, 1 - \text{eps}, 50)
mu1, mu2 = np.meshgrid(mu1, mu2)
for i, alpha in enumerate(alphas):
    res = [(m1, m2, dirichlet([m1, m2, 1 - m1 - m2], alpha))for m1, m2 in zip(mu1.flatten(), mu2.flatten())
           if (1 - m1 - m2) > 0ax = plt.subplot(size, size, i + 1, projection='3d')ax.set_xlim(xmax=1.0)
   ax.set_ylim(ymax=1.0)
   x = [i[0] for i in res]
   y = [i[1] for i in res]
   z = [i[2] for i in res]
   ax.set_xlim(xmax=1.0)
   ax.set_ylim(ymax=1.0)
   ax.plot_trisurf(x, y, z)
    ax.set_title("alpha={}".format(str(alpha)))
```
(下页继续)

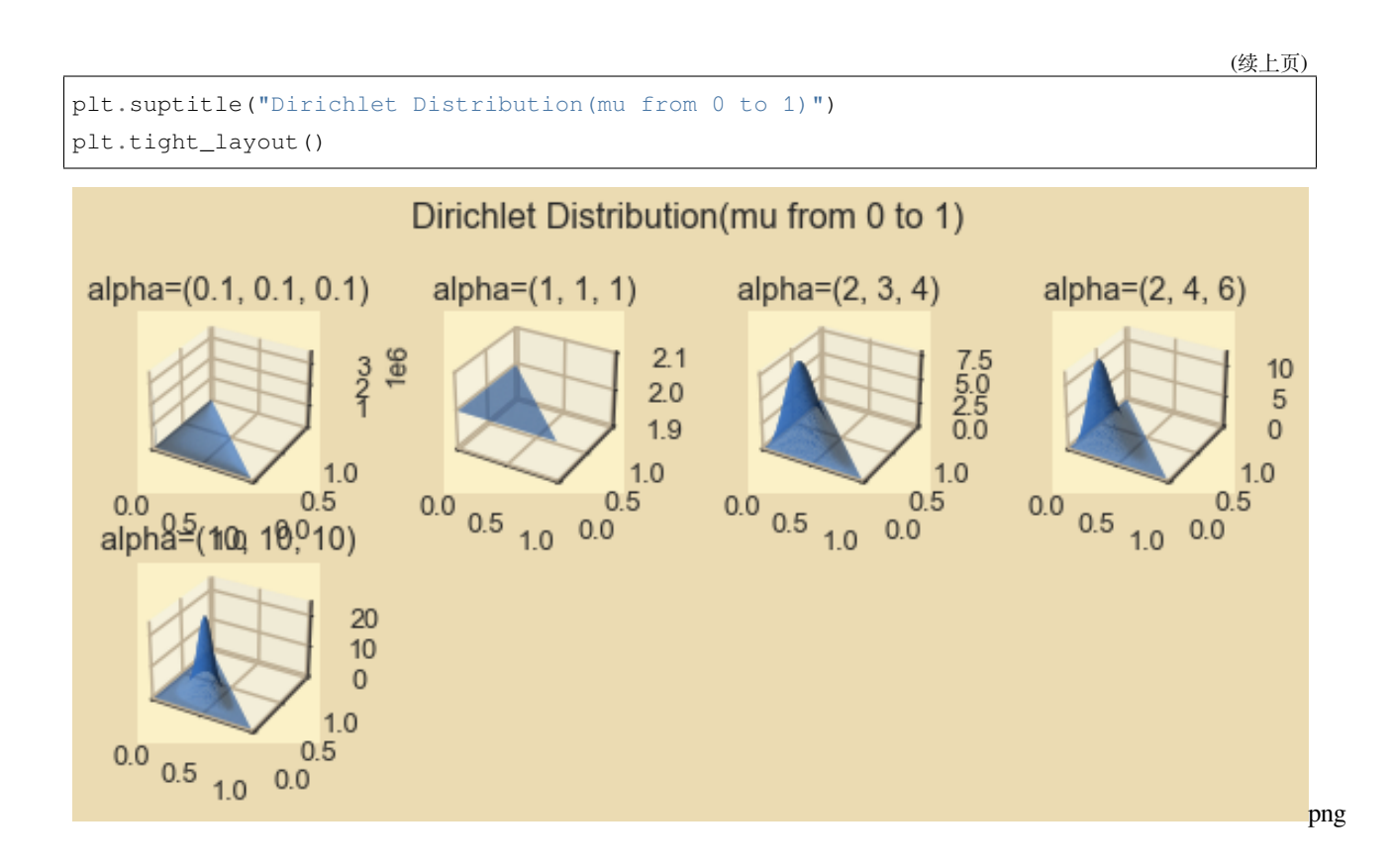

#### Sequential Dirichlet prediction

```
plt.figure(figsize=(12, 9))
obs = [np.random.random(3) for _ in range(15)]print("2s:{} 1s: {}, 0s: {}.".format(obs.count(2), obs.count(1), obs.count(0)))
alphas = [(1, 1, 1)]for i in obs:
    alpha = alphalphas[-1]alphas.append(
        (\text{alpha}[0] + (i == 2), \text{alpha}[1] + (i == 1), \text{alpha}[2] + (i == 0)))size = ceil(len(ab_pairs) **0.5)
eps = 1e-5mu1 = np. linspace (eps, 1 - \text{eps}, 50)
mu2 = npuinspace(eps, 1 - eps, 50)
mu1, mu2 = np.meshgrid(mu1, mu2)
for i, alpha in enumerate(alphas):
    res = [(m1, m2, dirichlet([m1, m2, 1 - m1 - m2], alpha))for m1, m2 in zip(mu1.flatten(), mu2.flatten())
           if (1 - m1 - m2) > 0ax = plt.subplot(size, size, i + 1, projection='3d')ax.set_xlim(xmax=1.0)
    ax.set_ylim(ymax=1.0)
```
(下页继续)

(续上页)

```
x = [i[0] for i in res]
    y = [i[1] for i in res]
    z = [i[2] for i in res]
    ax.set_xlim(xmax=1.0)
    ax.set_ylim(ymax=1.0)
    ax.plot_trisurf(x, y, z)
    ax.set_title("alpha={}".format(str(alpha)))
plt.suptitle("Sequential Dirichlet Distribution")
plt.tight_layout()
```
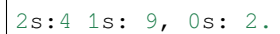

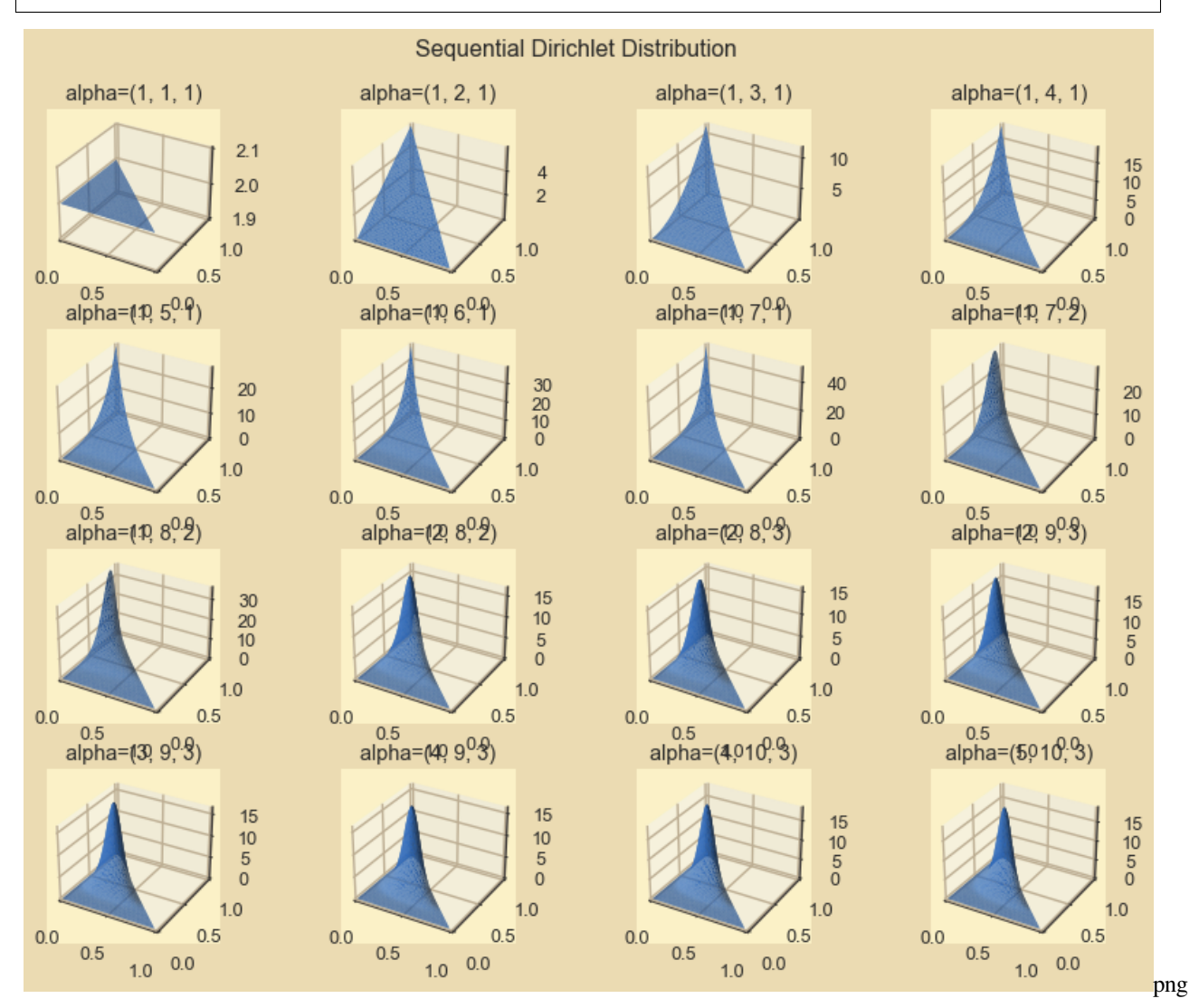

Indices and tables

- <span id="page-16-0"></span>• genindex
- modindex
- search